## JamLab Family Guide

This page details information about the JamLab services and connection details.

## Services

Services are web applications that can be accessed via:

- any browser using the links from the table.
- by using their respective mobile or desktop apps.

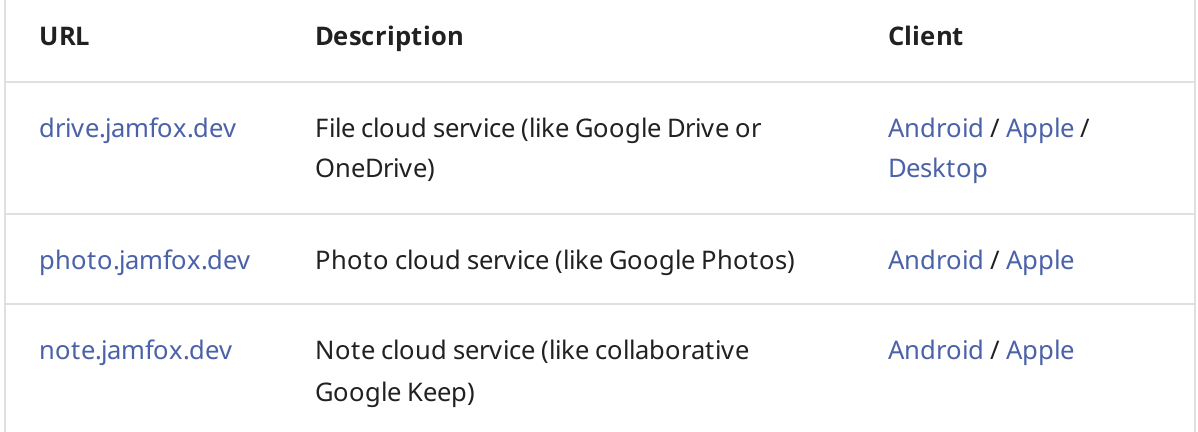

## Access

By default services are accessible from a specific set of countries. Temporary rules can be added for traveling by asking.

Log in with details provided and change password.